# Результат лечения в стационаре

## Имя ресурса

/api/nsi/stt/CureResult

# Доступные методы

Получение ресурса по идентификатору записи:

## GET: {БазовыйАдрес}/api/nsi/stt/CureResult/{Id записи в системе ИЭМК}

Получение ресурса по фильтру:

GET: {БазовыйАдрес}/api/nsi/stt/CureResult?filter={ТелоФильтра}

#### Описание полей

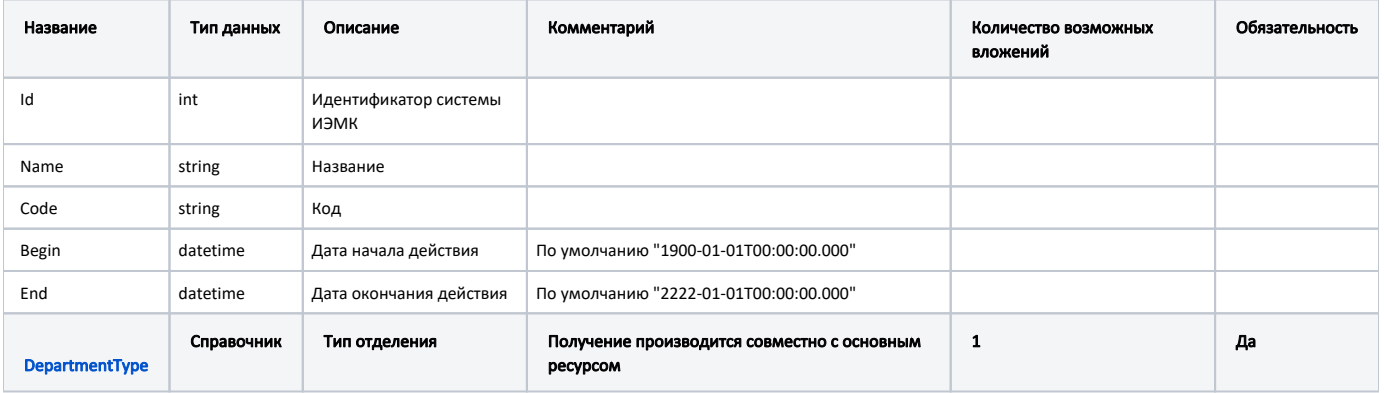